### **لیست اطالعات مورد نیاز برای هنرآموزان، سرپرستان کارگاه و هنرجویان رشته های کامپیوتر تهیه کننده : کامپیوتر استان خراسان رضوی - سال تحصیلی 1402-1403 @computerkhorasanrazavi**

**جهت دریافت هر کدام از موارد زیر کافیست روی گزینه مورد نظر کلیک کنید. بهتر است فایل را با کامپیوتر مشاهده کنید تا تمام لینک های آن به درستی باز شود.**

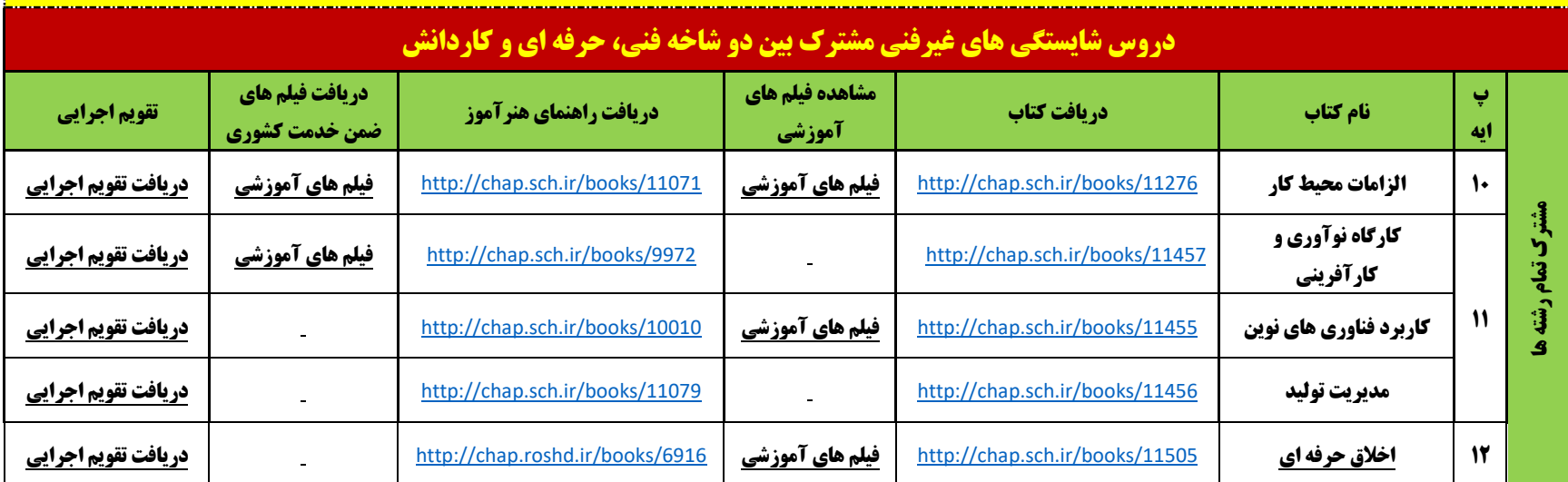

# **کانال هنرآموزان کامپیوتر ایران**

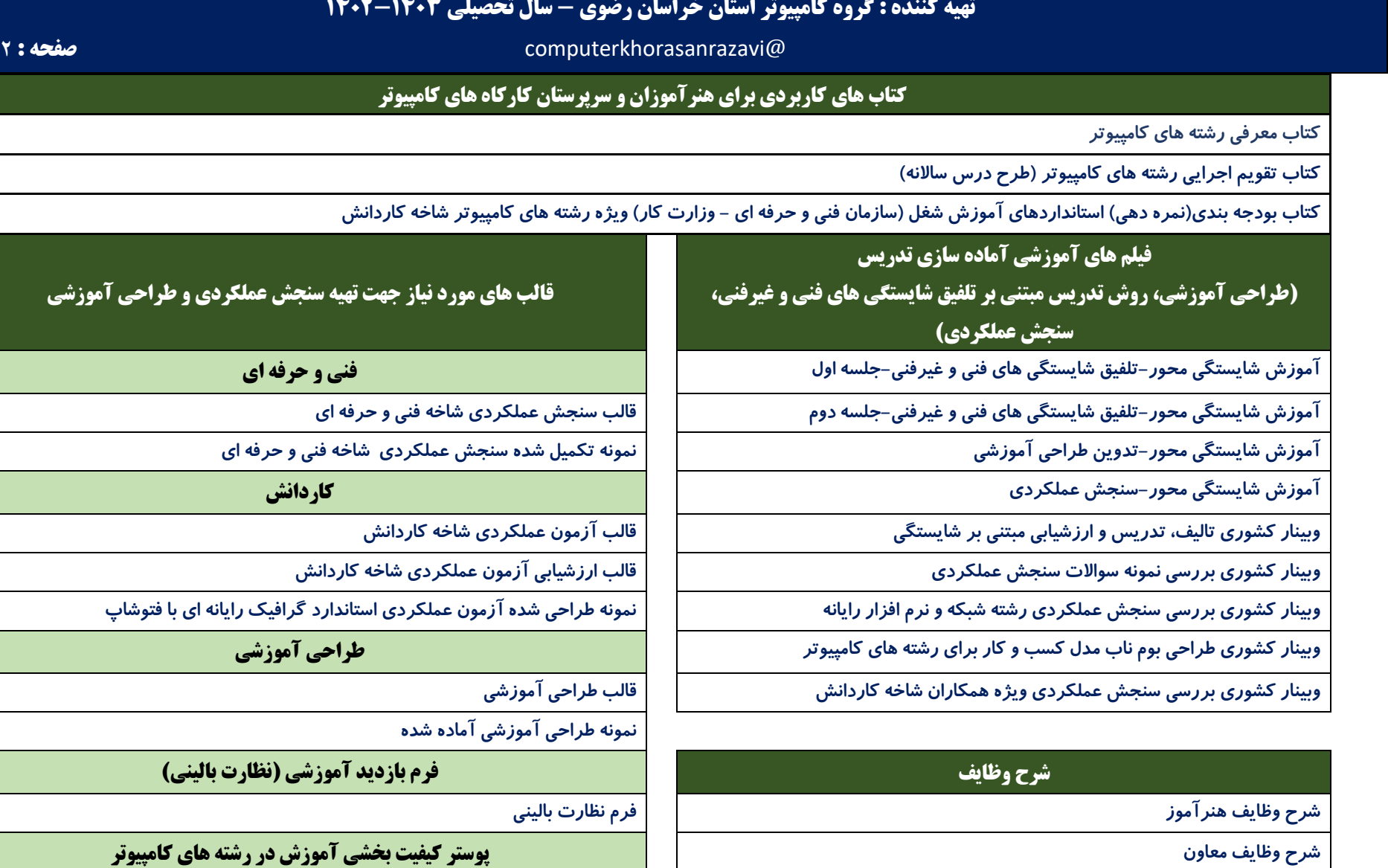

**[شرح وظایف استادکار](https://drive.google.com/file/d/1RP-F46EVMbYUPNvAUkuG5yN93126zGQT/view?usp=drive_link)** 

**[شرح وظایف سرپرست](https://drive.google.com/file/d/1ss9Vqv8oEw61nr8ue5AP60xid3gpPbjI/view?usp=drive_link)** 

**کانال هنرآموزان کامپیوتر ایران**

**[نمرهدهی و ارزشیابی\(](https://drive.google.com/file/d/1eUZbgOQTuuxt53Z9SarnM3S9fOYlHMzX/view?usp=sharing) – جهت نصب در کارگاه**

**[پوستر کیفیت بخشی آموزش در رشته های کامپیوتر \)استاندارد فضا، تجهیزات، نیروی انسانی،](https://drive.google.com/file/d/1eUZbgOQTuuxt53Z9SarnM3S9fOYlHMzX/view?usp=sharing)** 

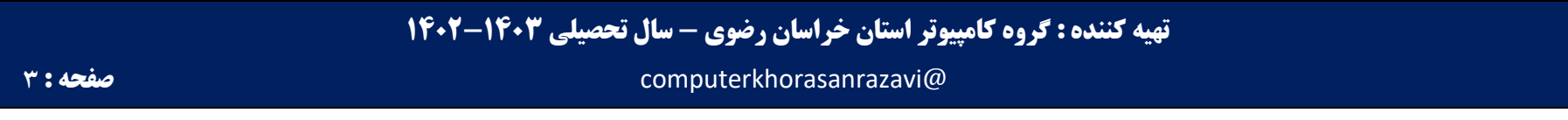

**نام و وضعیت اجرای رشته های کامپیوتر**

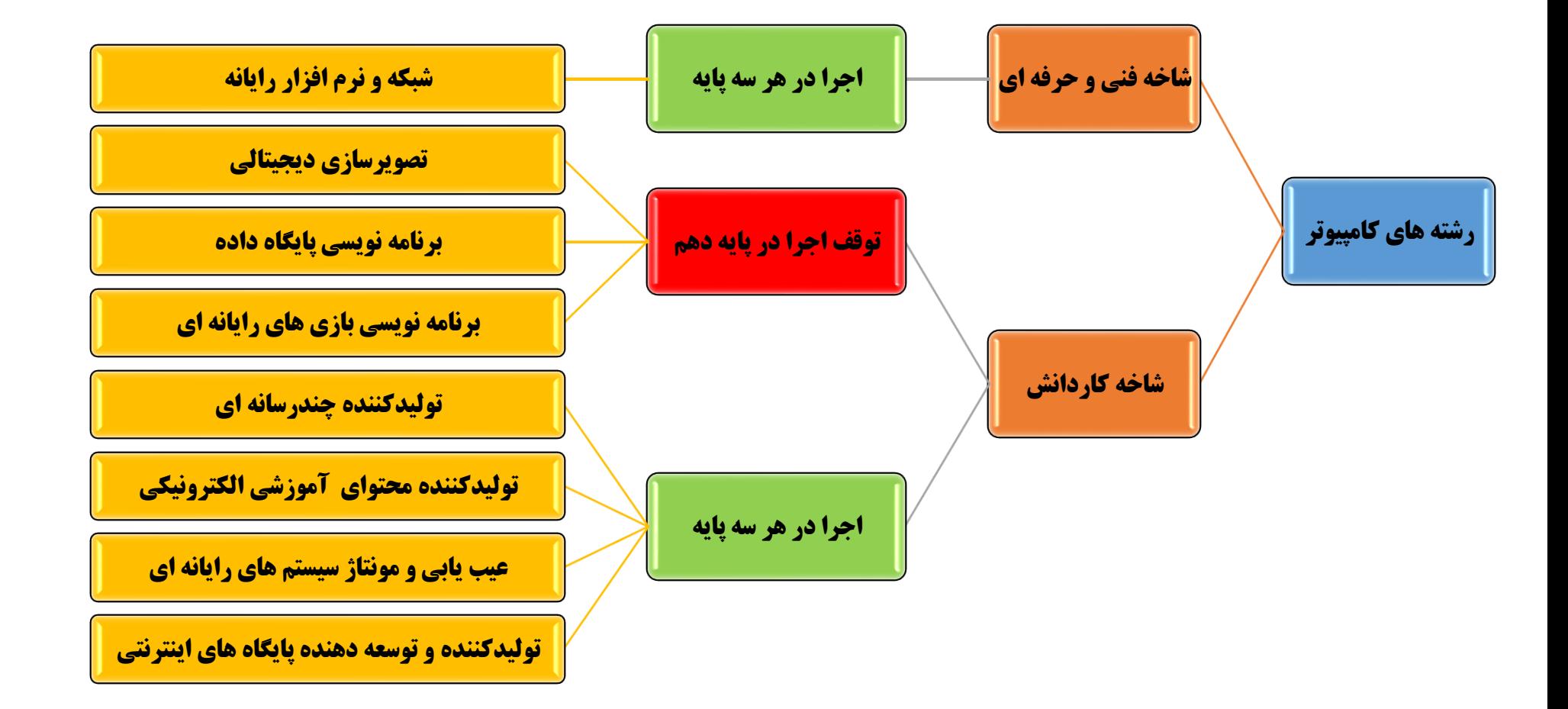

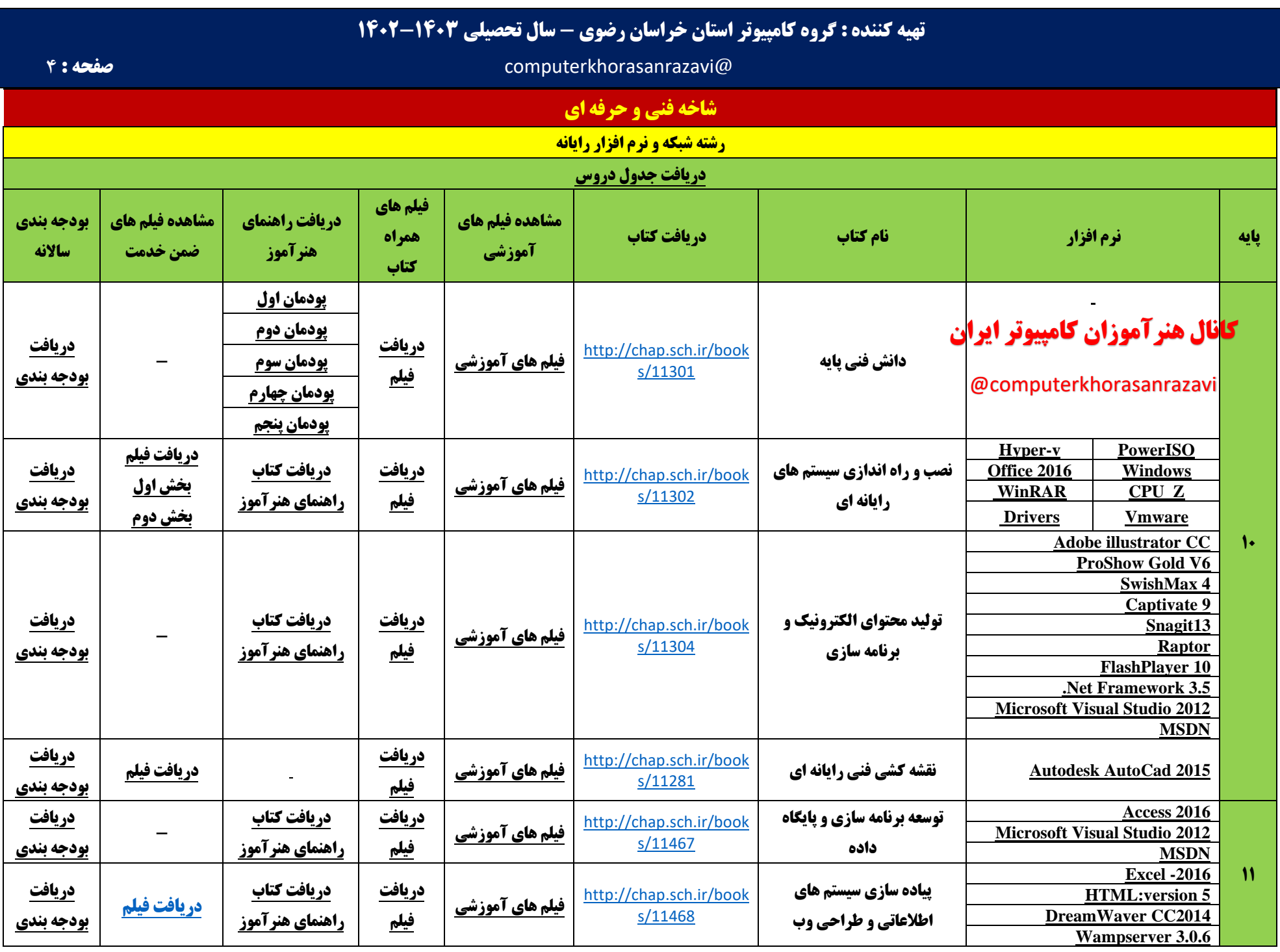

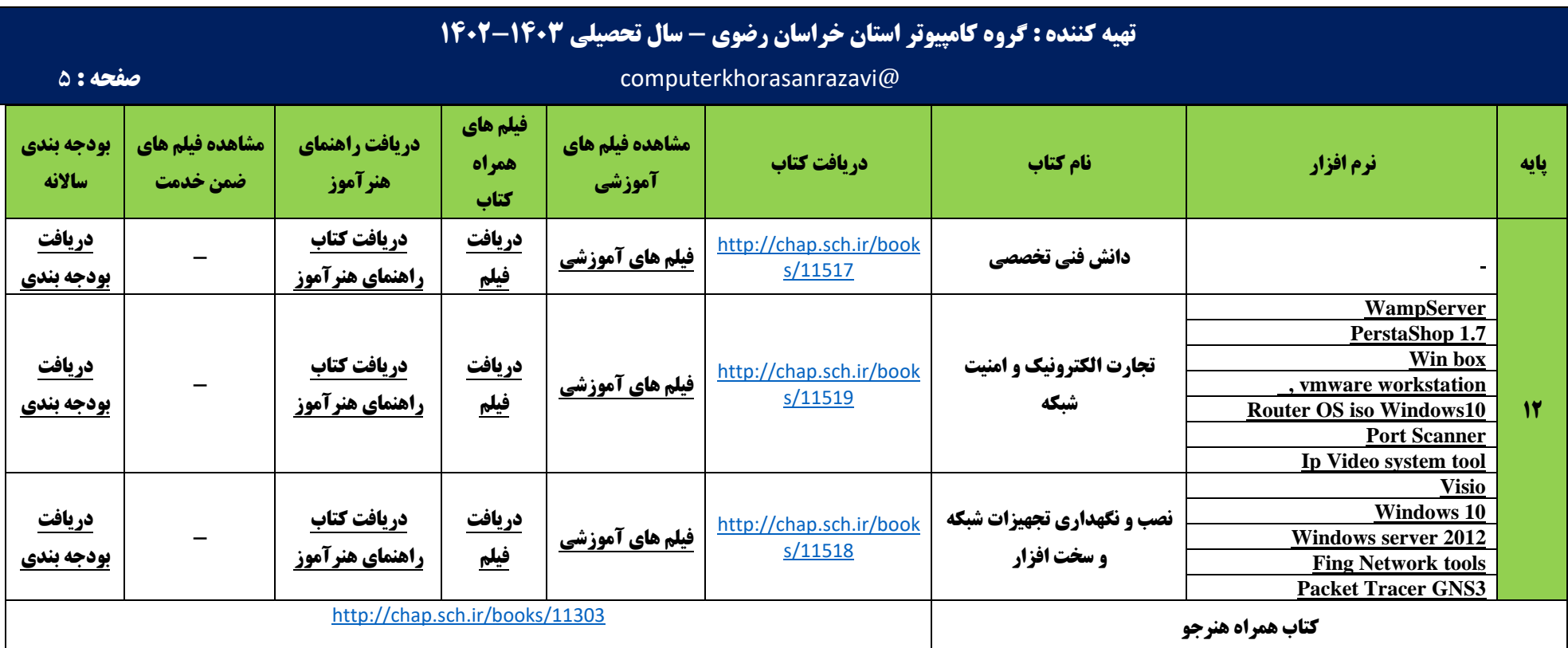

# **کانال هنرآموزان کامپیوتر ایران**

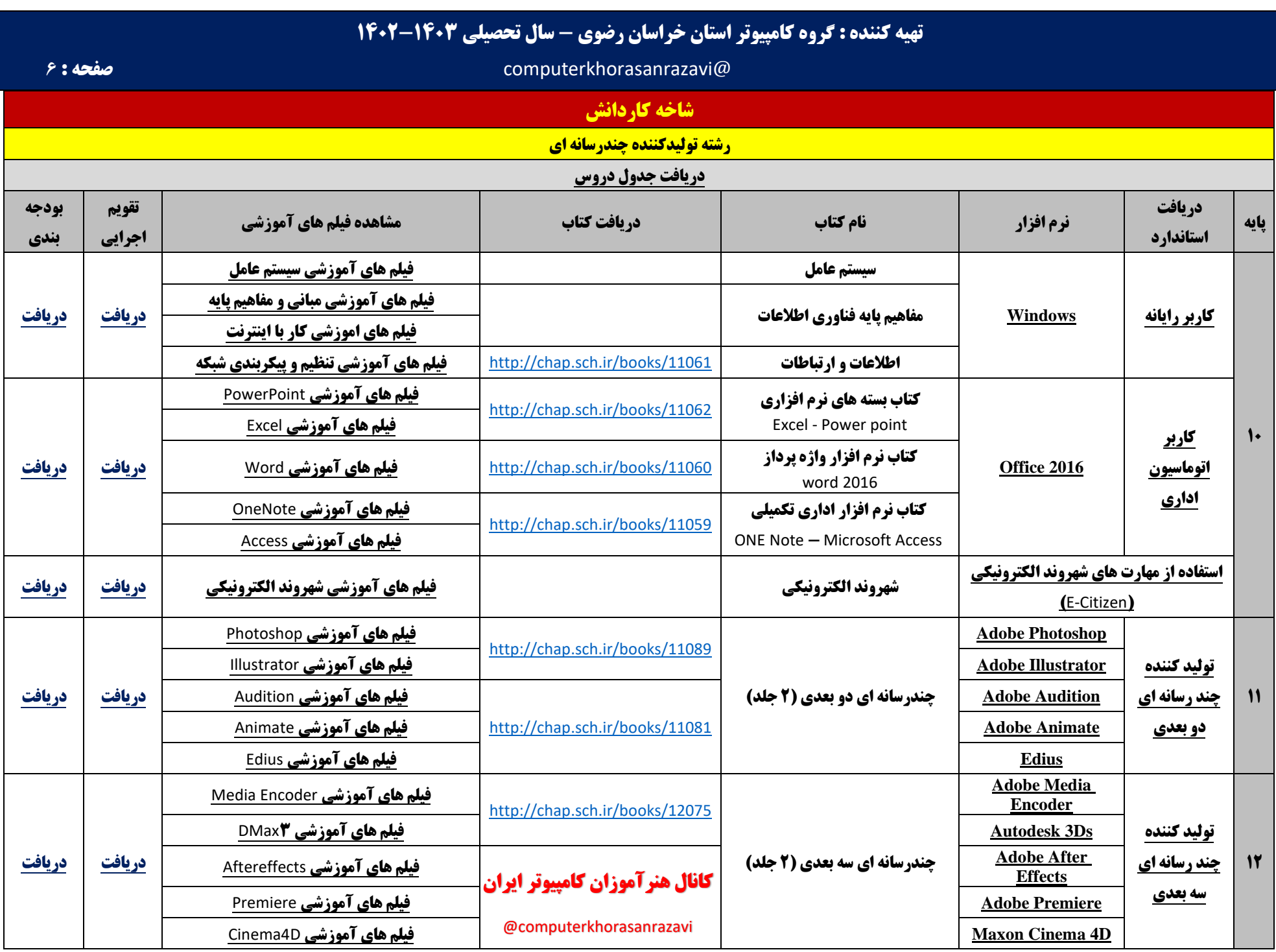

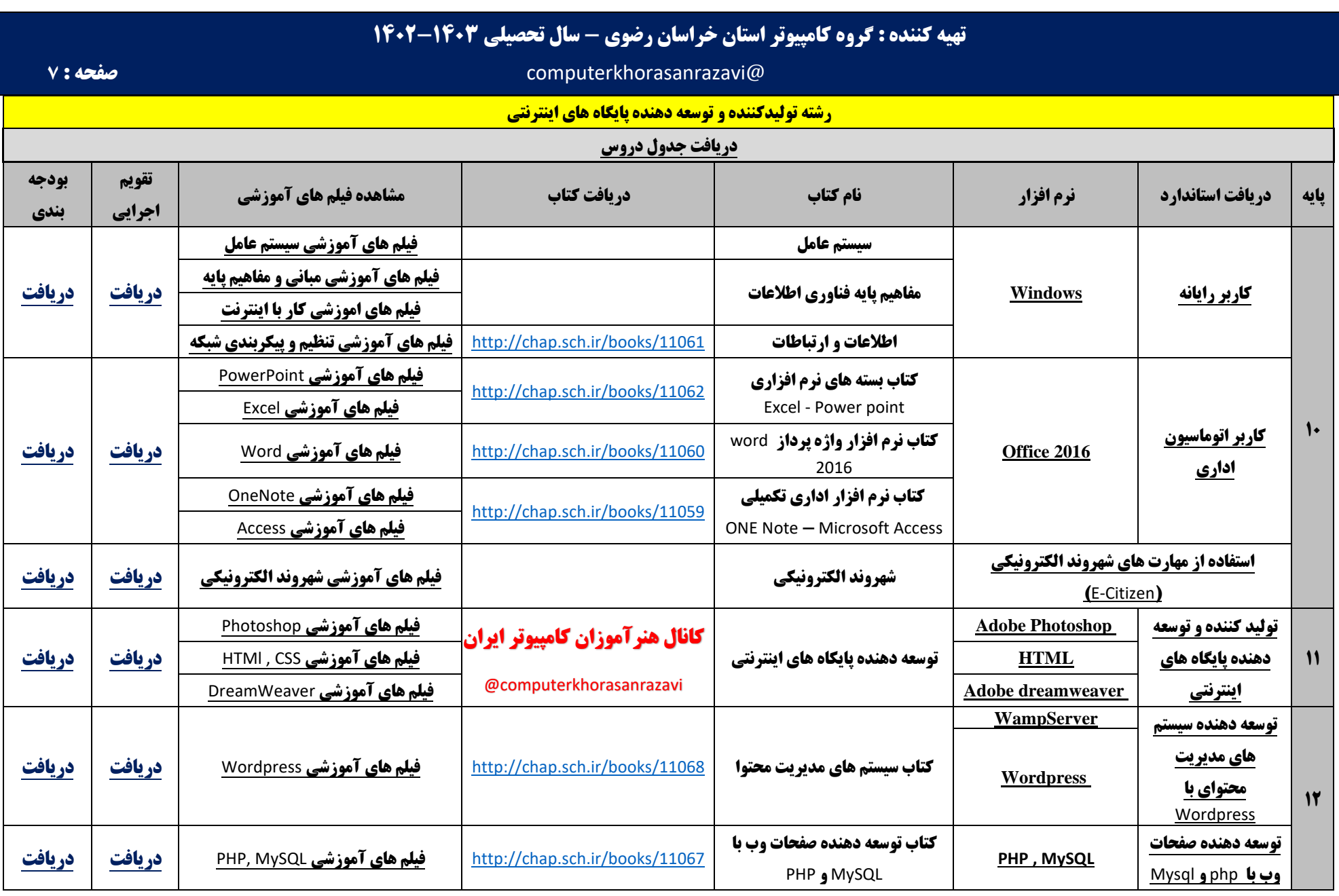

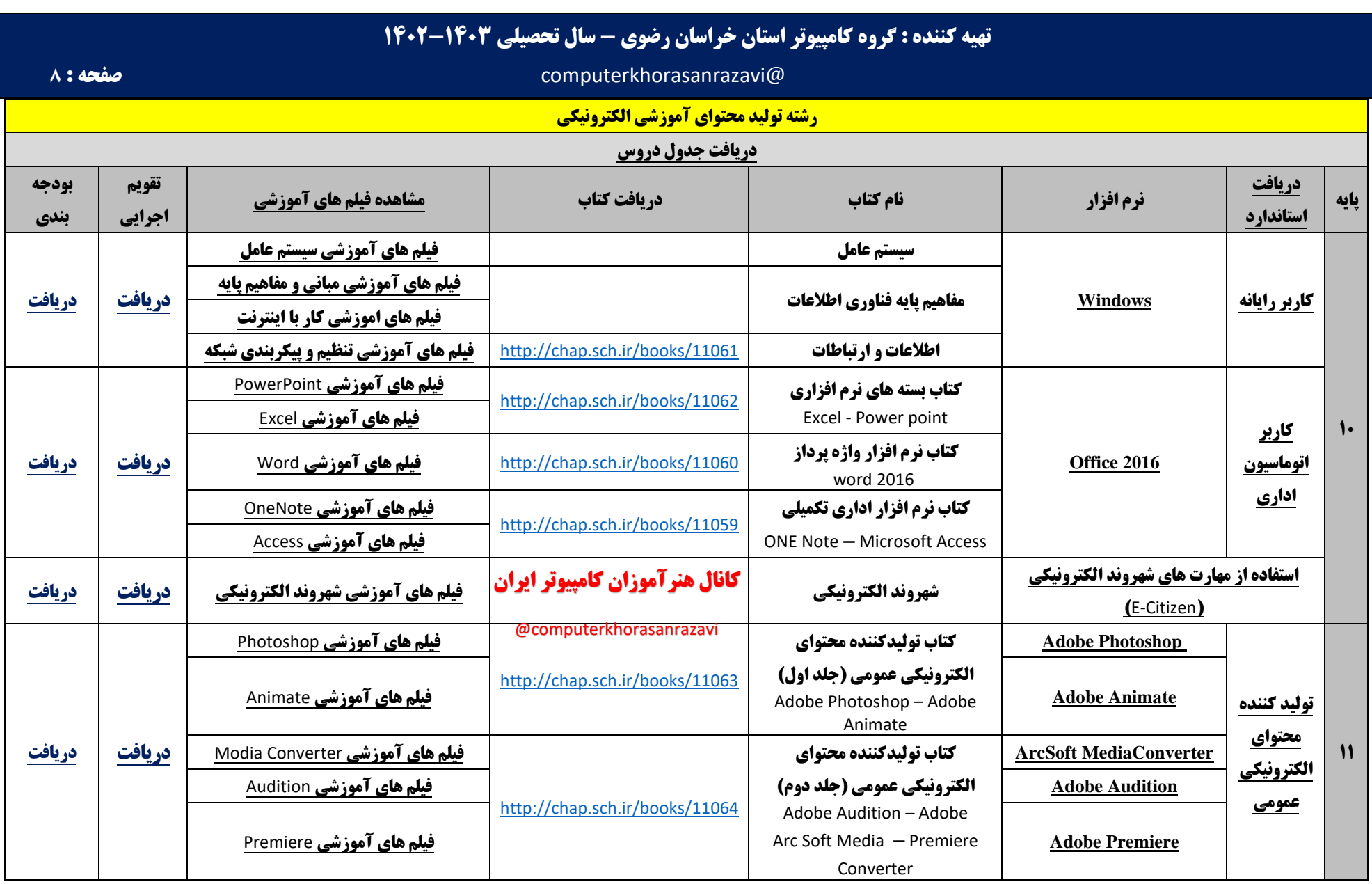

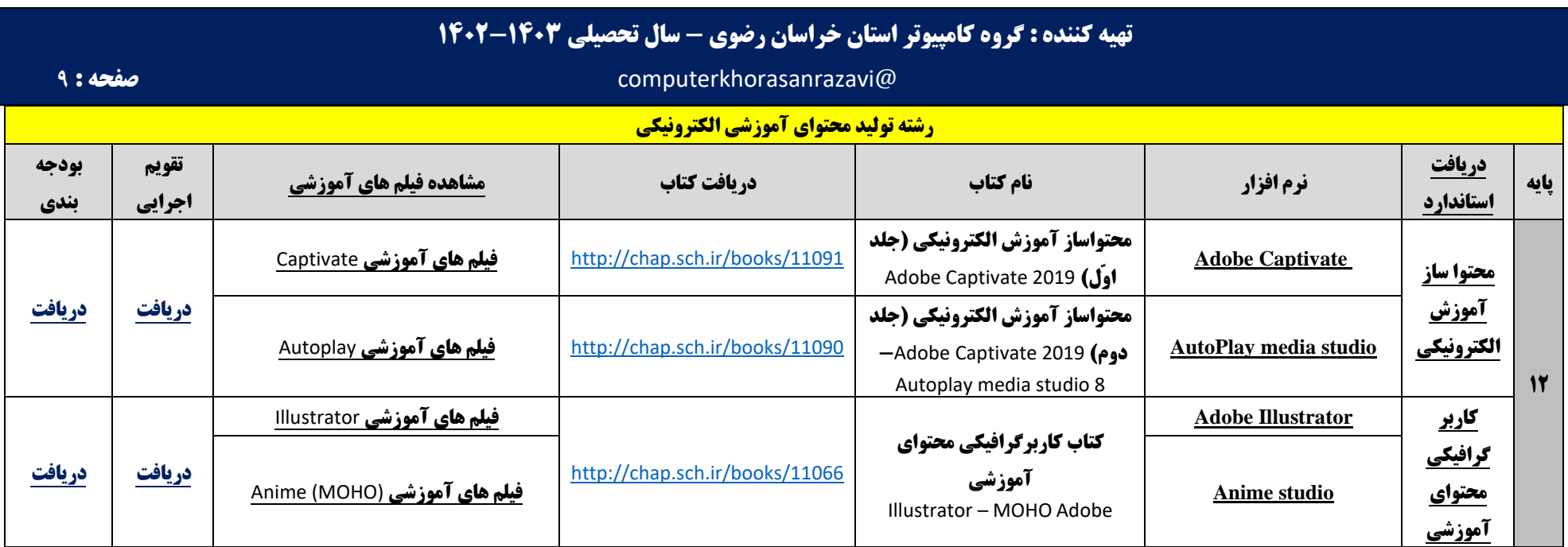

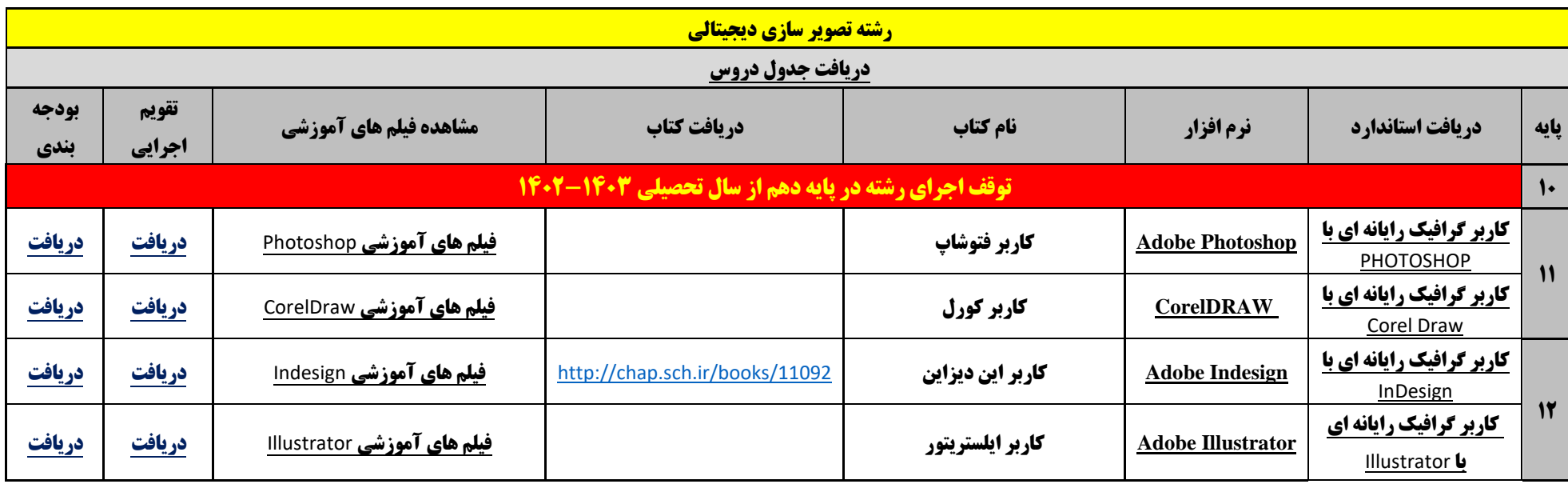

## **کانال هنرآموزان کامپیوتر ایران**

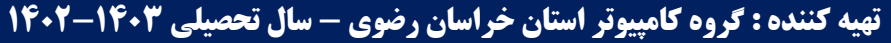

### @computerkhorasanrazavi **صفحه :** 10

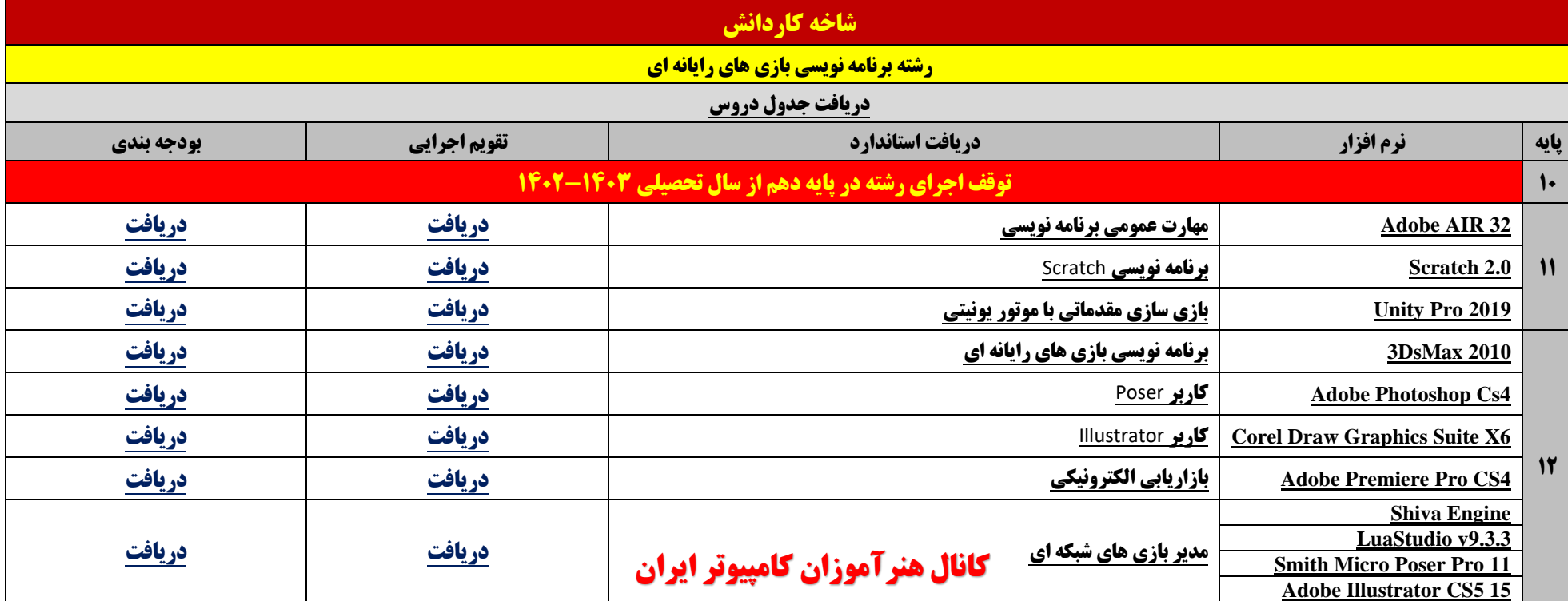

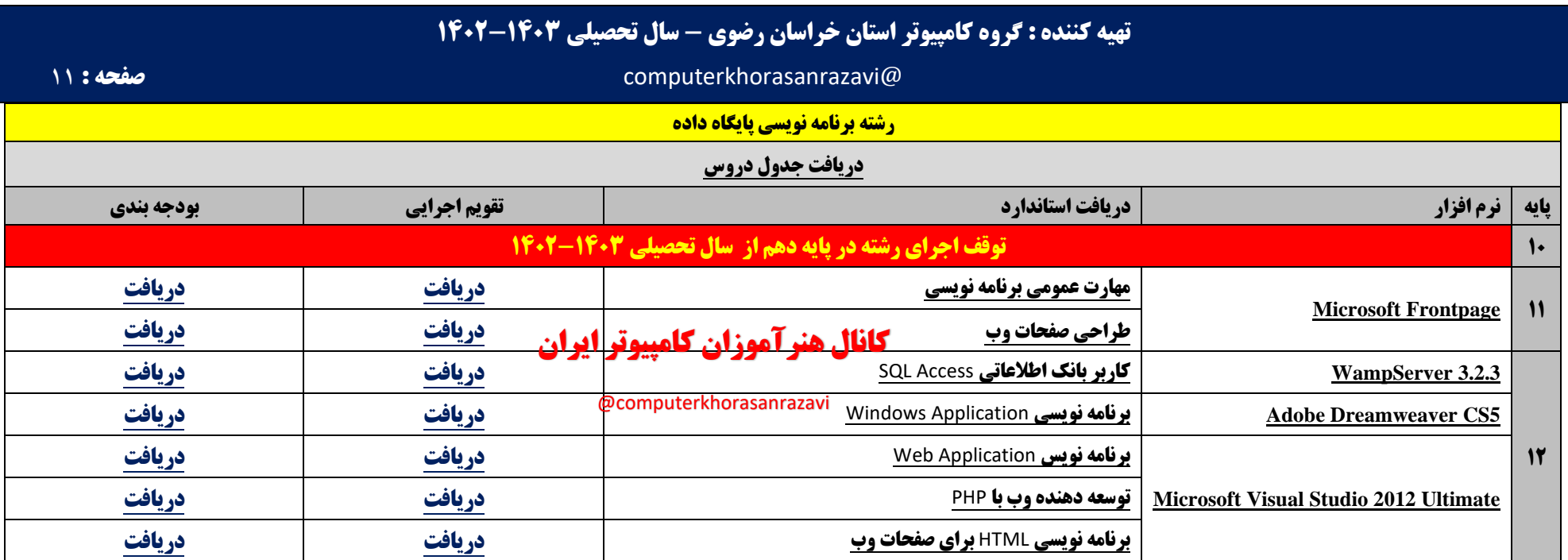

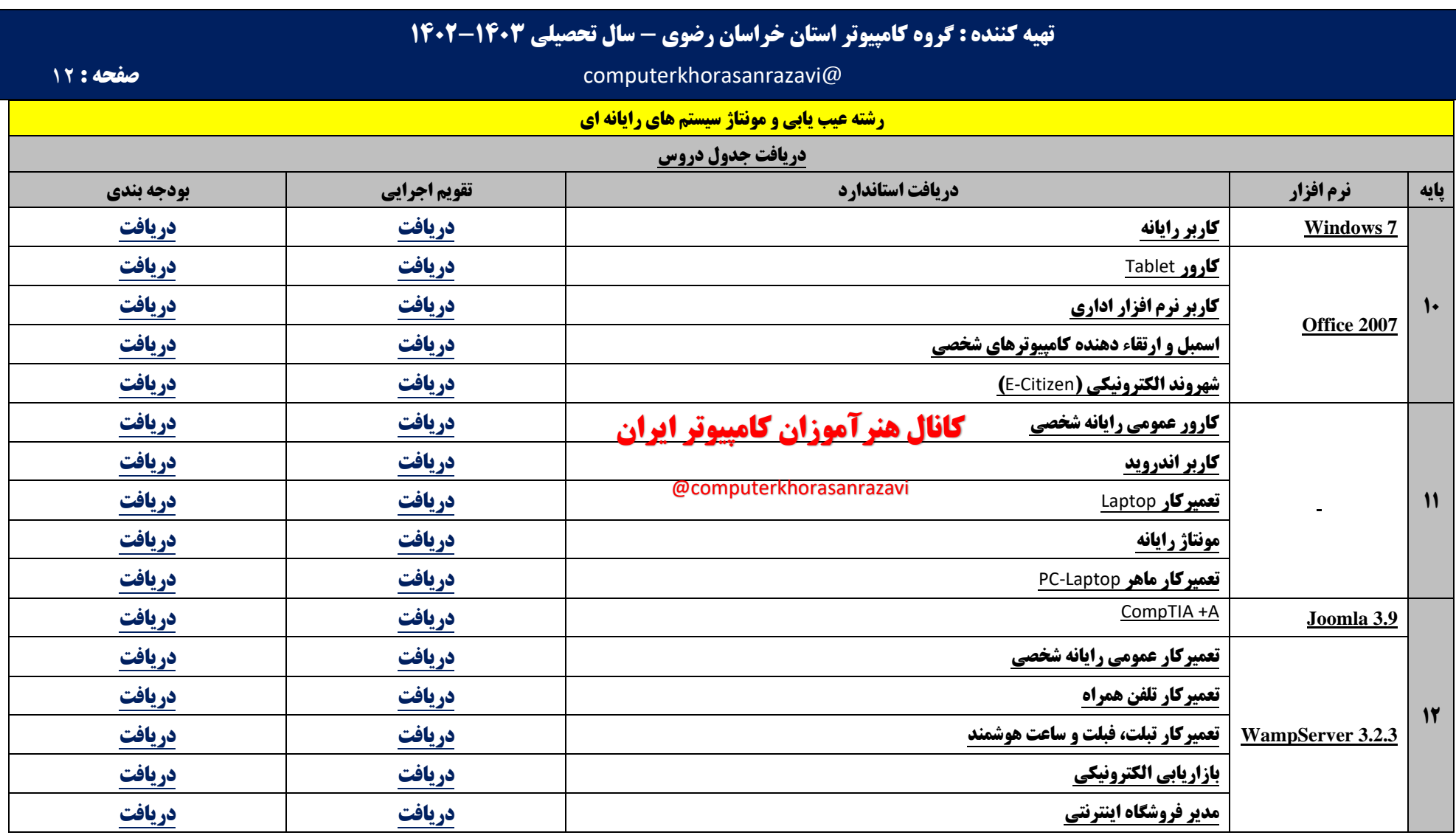

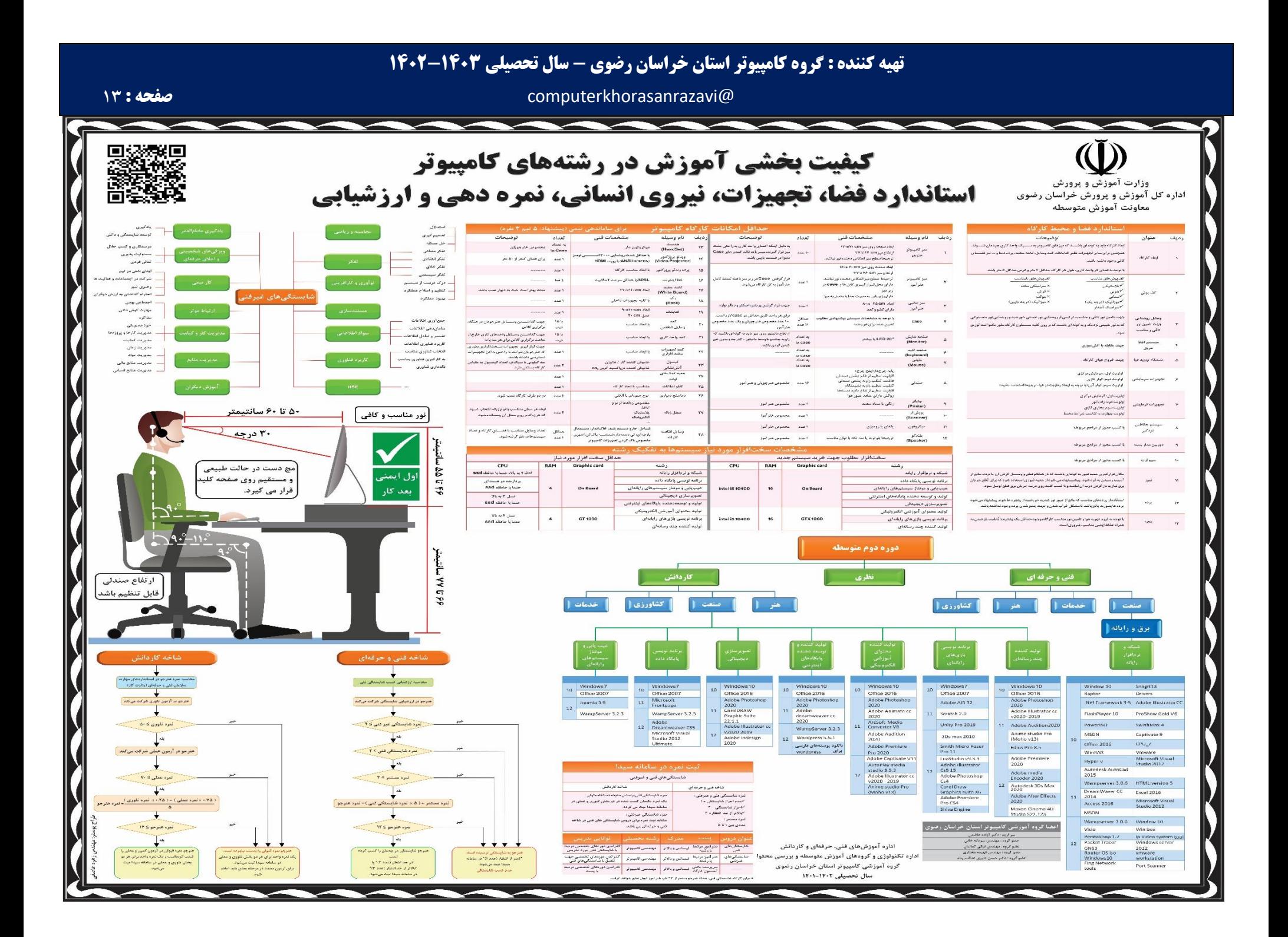

#### **تهیه کننده : گروه کامپیوتر استان خراسان رضوی - سال تحصیلی 1402-1403**

#### **شیوه ارزشیابی شاخه فنی و حرفه ای**

مواد درسي كه ارزشيابي آنها مبتني بر شايستگي است عبارتند از :

- -1 شايستگي هاي غيرفني شامل الزامات محيط كار، كارگاه نوآوري و كارآفريني، كاربرد فناوري هاي نوين، مديريت توليد و اخالق حرفه اي )شاخه فني وحرفه اي و كاردانش(
- -2 درس مشترك گروه در پايه دهم شامل: نقشه كشي فني رايانه اي، طراحي و زبان بصري، آب، خاك و گياه، ارتباط مؤثر. )شاخه فني و حرفه اي(
	- -3 كارگاه هاي 8 ساعته )شاخه فني و حرفه اي( پايه هاي دهم، يازدهم و دوازدهم
		- -4 دروس شايستگي هاي پايه شامل : رياضي، فيزيك، زيست شناسي و شيمي
			- -5 دروس دانش فني پايه و دانش فني تخصصي

هر يک از مواد درسي موضوع ماده يک شامل پنج پودمان (فصل) مي باشد كه بايد براي هر يک از آنها توسط هنرآموز مربوط ارزشيابي مستقل از هنرجو صورت گيرد و در نتيجه يك نمره مستقل از 20 نمره براي هر يك پودمان ها ثبت مي گردد.

نمره هر پودمان از دو بخش تشكيل ميگردد و فقط يك نمره براساس 0 تا 20 ثبت مي گردد.

**بخش اول شامل ارزشيابي پاياني هر پودمان:** نمره ارزشيابي از كسب شايستگي از پودمان مورد نظر كه با سه نمره ،1 ،2 3 ) 1= عدم احراز شايستگي؛ 2= احراز شايستگي 3= احراز شايستگي باالتر از انتظار( مشخص مي گردد و نتيجه آن با ضريب 5 منظور ميگردد.

**بخش دوم ارزشيابي مستمر :** نمره مستمر كه براساس انجام فعاليت هاي كالسي و كارگاهي، نظم، مشاركت در فعاليت هاي آموزشي و تربيتي خود ارزيابي، ابتكار در تكاليف عملكردي درسي و ... از 0 تا 5 نمره اختصاص پيدا خواهد كرد. شرط قبولي در هر پودمان كسب نمره حداقل 12 مي باشد.

با توجه به اينكه خودآگاهي، خودارزيابي و تصميم گيري از سوي هنرجويان، چگونگي جبران و رفع كاستي ها از اصول ارزشيابي پيشرفت تحصيلي و تربيتي است، توصيه مي گردد هنرآموزان 2 نمره از 5 نمره مستمر را به خودارزيابي توسط هنرجويان اختصاص دهند . همچنين خودارزيابي ها، بايستي براساس ارزشيابي ها مندرج در كتاب هاي درسي و موارد مطرح شده در كتاب راهنماي هنرآموز انجام پذيرد.

زماني هنرجو شايستگي را كسب مي نمايد كه 2 نمره از 3 نمره واحد يادگيري را اخذ نمايد . شرط قبولي هر پودمان حداقل 12 است. نمره كلي درس (ميانگين نمرات پودمان ها) زماني لحاظ مي شود كه هنرجو در كليه كارها شايستگي را كسب نمايد.

نمرات احتمالي كه براي هر پودمان ثبت مي شود در جدول زير نشان داده شده است:

### **تهیه کننده : گروه کامپیوتر استان خراسان رضوی - سال تحصیلی 1402-1403**

#### @computerkhorasanrazavi **صفحه :**

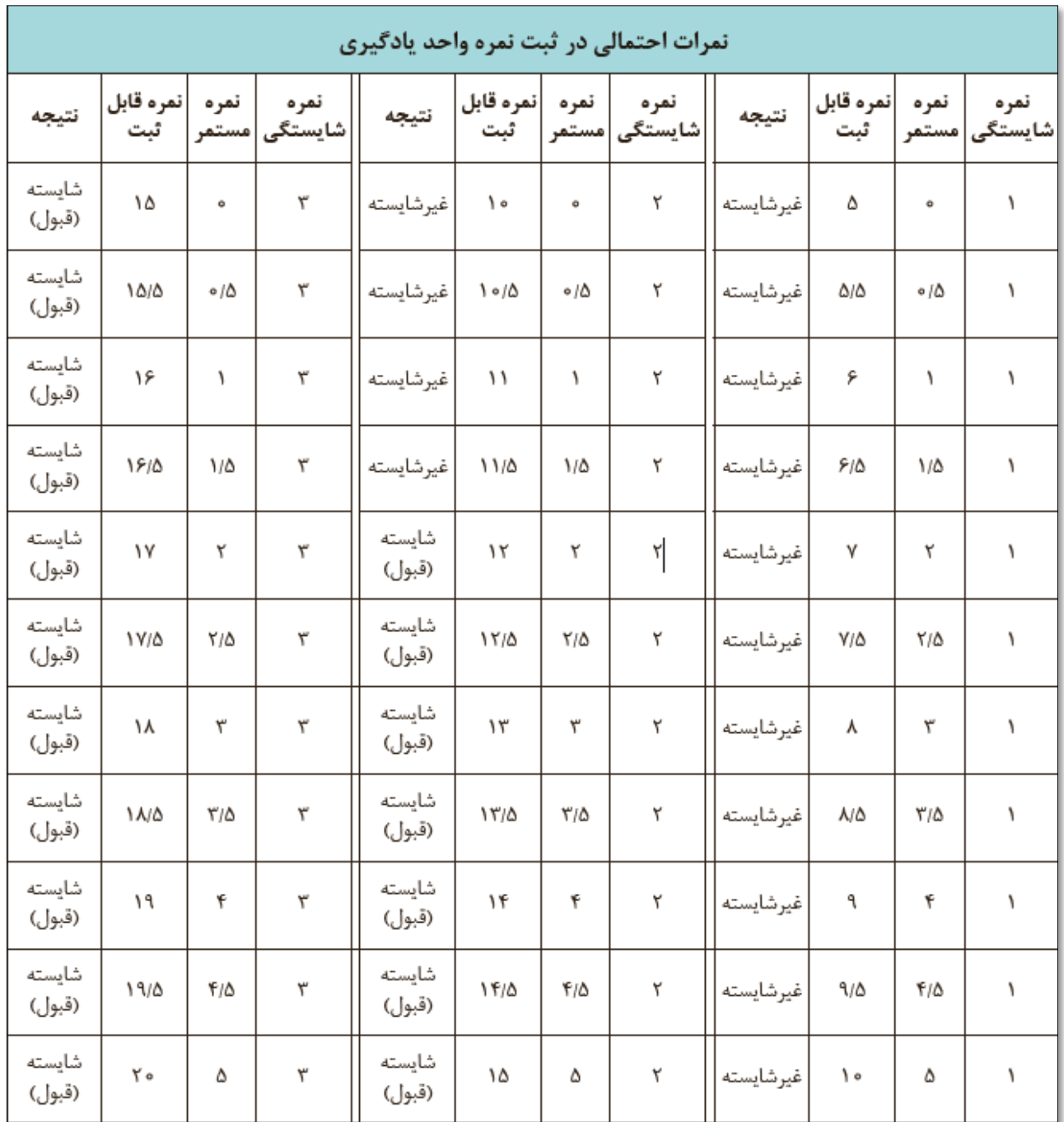

#### **تهیه کننده : گروه کامپیوتر استان خراسان رضوی - سال تحصیلی 1402-1403**

@computerkhorasanrazavi **صفحه :** 16

نمونه اي از خروجي سامانه سيدا با فرض نمره مستمر 5 براي سه هنرجو با كسب نمرات ،1 2 و 3 براي شايستگي فني در تصوير زير نمايش داده شده است.

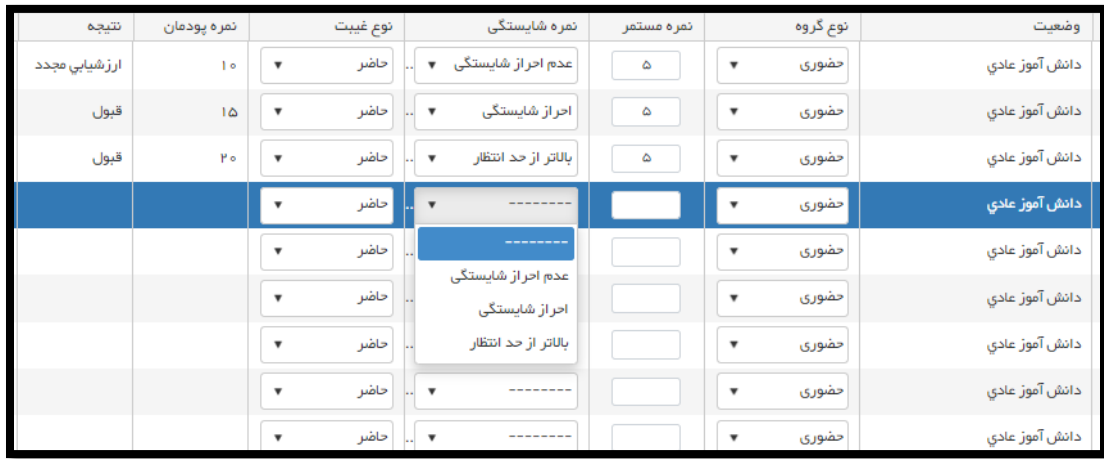

هر پودمان شامل يک تا سه واحد يادگيري (واحد شايستگي) است و ارزشيابي پيشرفت تحصيلي از واحدهاي شايستگي مطابق با شيوه مندرج در كتاب هاي درسي انجام مي شود و نتيجه آن در دفاتر ثبت نمره كالسي در مدرسه ثبت خواهد شد و براساس نتيجه حاصل از ارزشيابي واحدهاي شايستگي نمره پودمان به دست خواهد آمد.

زماني هنرجو در دروس مبتني بر شايستگي، قبول اعالم ميگردد كه در هر 5 پودمان درس نمره باالي 12 كسب كند. در اين صورت ميانگين 5 نمره پودمان به عنوان نمره كلي درس در كارنامه تحصيلي هنرجو منظور خواهد شد. در صورتي كه فرد در يك يا چند پودمان حداقل نمره 12 را كسب نكند، در آن ماده درسي، نمره قبولي را به دست نمي آورد و نمره 10 در سيستم براي او منظور خواهد شد. ارزشيابي مجدد صرفاً در پودمان يا پودمانهايي كه حداقل نمره مورد نظر در آن كسب نشده است صورت خواهد پذيرفت و در تمام طول سال تحصيلي حداقل براي يك بار امكان پذير خواهد بود.

خالصه نمرات كسب شده در پودمانهاي رشته هاي تحصيلي در يك كاربرگ تحت عنوان گواهي شايستگي هاي حرفه اي تنظيم و همراه با مدارك تحصيلي ديگر به هنرجو تحويل داده خواهد شد. هنرجويان مي توانند در ارزشيابي فرايند مدار و نتيجه مدار، كتاب همراه هنرجو را در زمان اجراي ارزشيابي با خود به همراه داشته باشند. اين كتاب با هدف كاهش اضطراب در دانش آموزان و تحقق اهداف آموزش و ارزشيابي مبتني بر شايستگي طراحي گرديده است. در طول دوران تحصيل هنرجويان تنها يك كتاب همراه خواهند داشت و براي كليه دروس مبتني بر شايستگي كاربرد دارد. در تصوير صفحه بعد اهداف و ويژگيهاي كتاب همراه هنرجو ترسيم شده است.

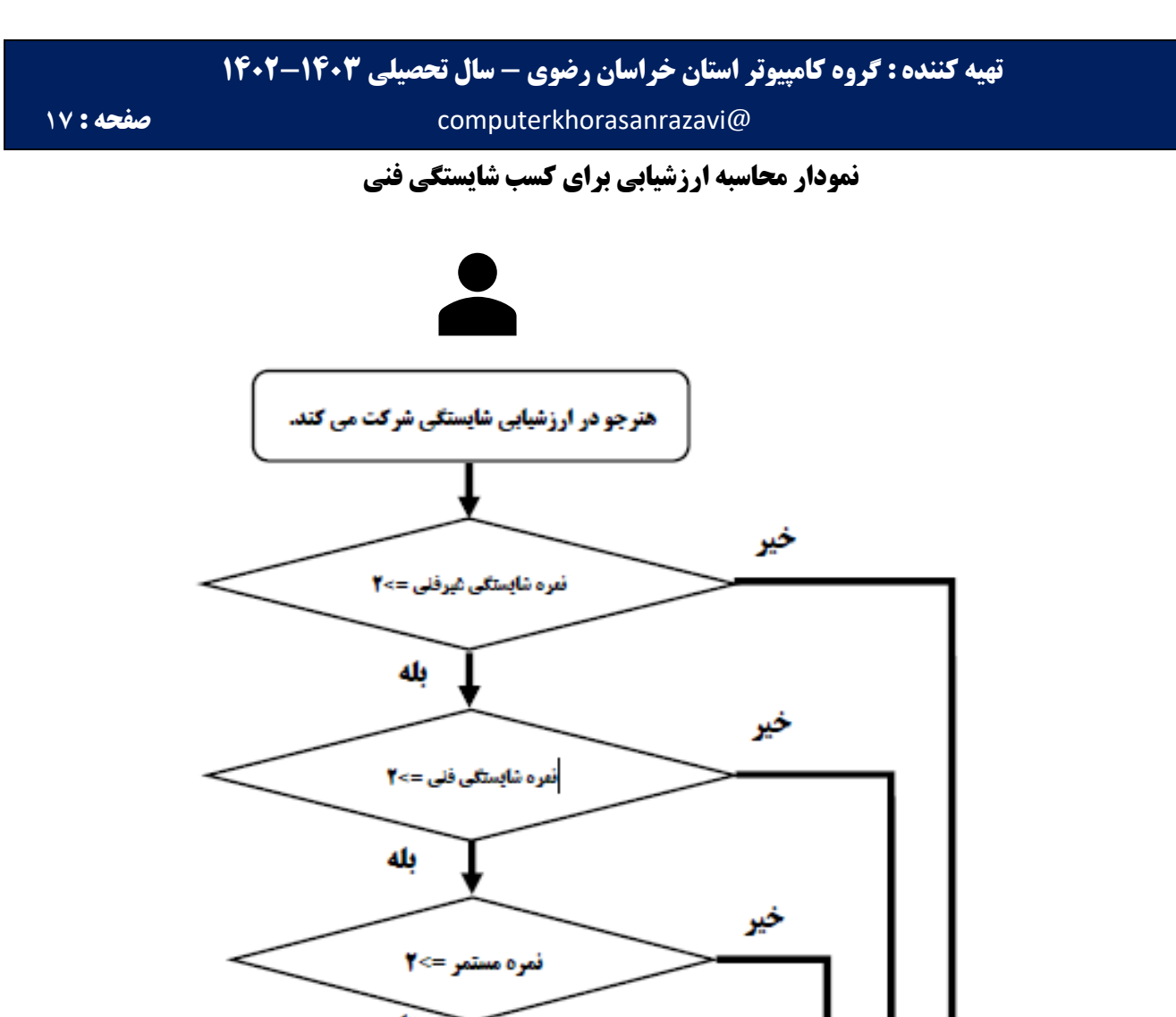

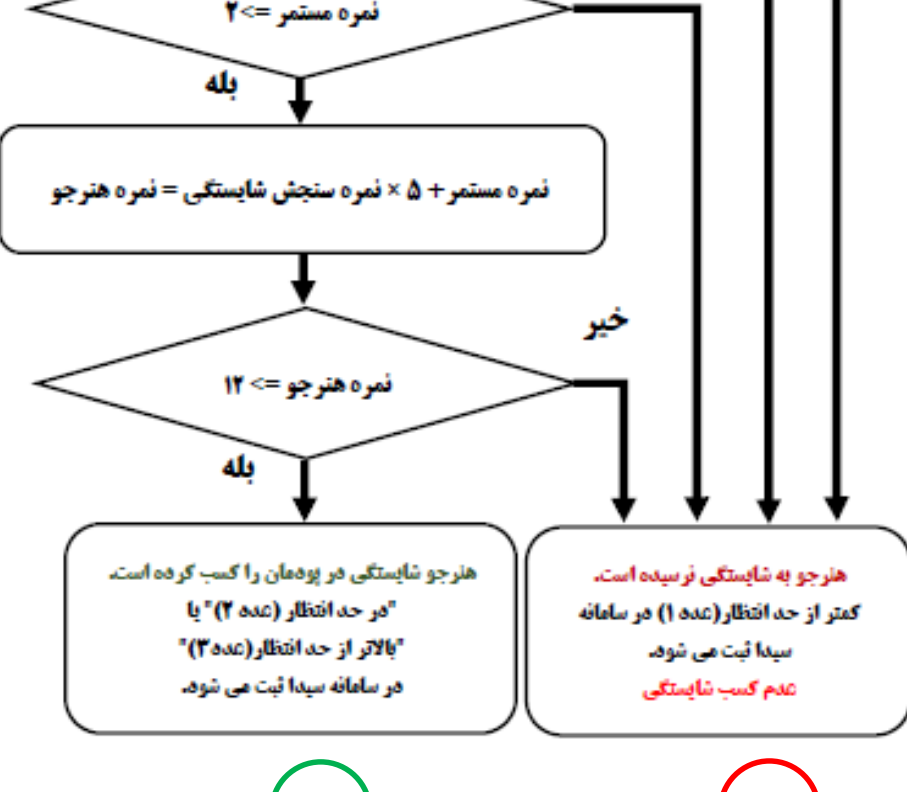

**شیوه ارزشیابی شاخه کاردانش** 

#### **استانداردهای آموزش شغل وابسته به سازمان آموزش فنی و حرفه ای کشور )وزارت کار(**

نحوه ارزشيابي اين استانداردها، بر اساس آخرين دستورالعمل 85/1/26-92604 سازمان آموزش فني و حرفه اي كشور كه طي نامه شماره 85/1/26-330/65862 مدير كل ارزشيابي مهارت آموزش و نيروي كار آن سازمان به دفتر كاردانش و متعاقب آن طي نامه شماره /1044/50 85/2/2-440 آن دفتر و نيز نامه هاي 85/7/18-440/83541/50 و /3/2-440/2535/-5 86 دستورالعمل اجرايي شرايط و نحوه ثبت نمرات آزمون استاندارد مهارت در سيستم رايانه به استان ها جهت اجرا ابالغ شده است. بر اساس اين دستورالعمل ها، برخي شرايط پذيرش و نحوه محاسبه و ثبت نمره جهت تقريب ذهن ايفاد مي گردد:

✓ هر كدام از آزمون هاي تئوري و عملي از 100 نمره مي باشد. ✓ مرحله :1 هنرجو بايد در آزمون تئوري، حداقل نمره 50 را كسب نمايد تا مجاز به شركت در آزمون عملي شود. ✓ مرحله :2 هنرجو در آزمون عملي )شايستگي فني و غيرفني استاندارد آموزشي(، حداقل بايد نمره 70 را كسب نمايد. ✓ در صورتي كه هنرجو در مراحل 1 و 2 موفق شود، با استفاده از فرمول زير، نمره كل محاسبه مي شود كه نهايتا شرط قبولي در مهارت، كسب حداقل نمره كل 14 از 20 است. ✓ نمره كل از 20 :

(0.75 × عملي نمره ) + (0.25 × تئوري نمره) 5

به عنوان مثال اگر هنرجويي در آزمون كتبي نمره 50 و در آزمون عملي نمره 70 را كسب نمايد، با قرار گرفتن نمرات در فرمول فوق، ميانگين وزني نمره هنرجو 65 از 100 و به عبارتي 13 از 20 خواهد بود و هنرجو نمره قبولي را كسب نخواهد كرد.

✓ در سامانه سيدا براي هر دو آزمون تئوري و عملي يك نمره يكسان از 20 كه از فرمول فوق بدست مي آيد ثبت مي شود. ✓ در استانداردهاي وزارت كار، بخشي از نمره ارزشيابي به اخالق حرفه اي كه همان شايستگي هاي غيرفني است، تخصيص داده شده است و در نمره عملي هنرجو محاسبه مي شود.

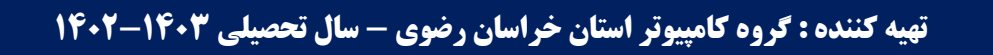

@computerkhorasanrazavi **صفحه :** 19

**نمودار محاسبه نمره هنرجو استانداردهای آموزش شغل سازمان آموزش فنی و حرفه ای کشور (وزارت کار)** 

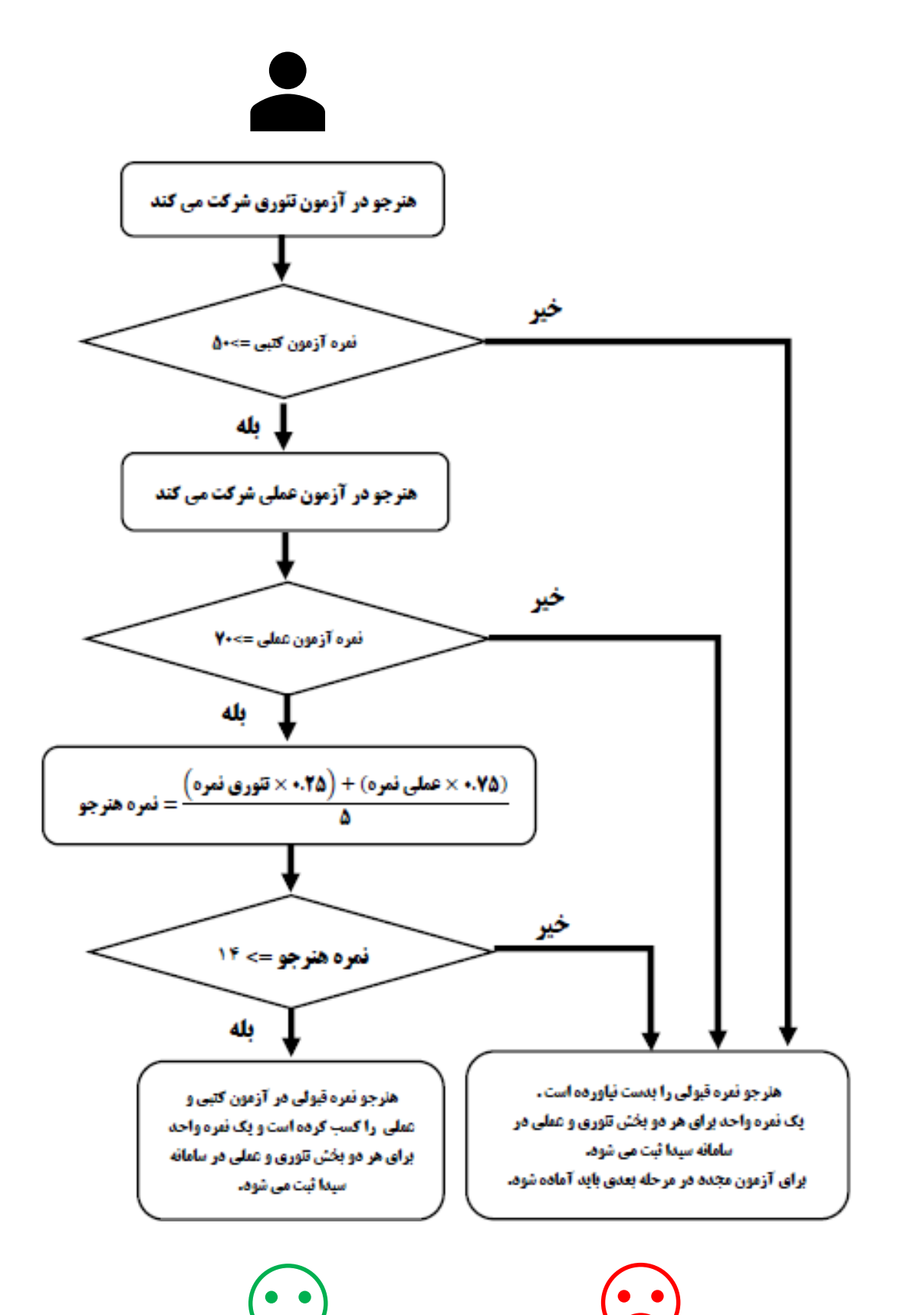